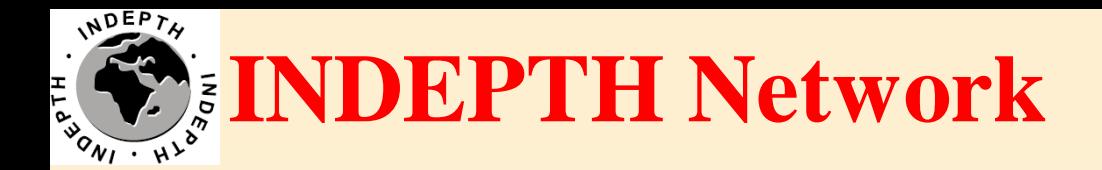

## **CiB Centre-in-a-Box**

#### Brendan Gilbert iSHARE2 Support Team

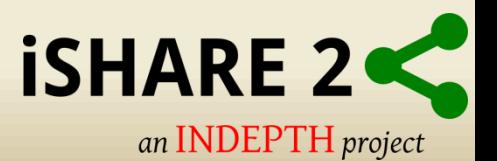

## **What is a CiB?**

• Single physical appliance with all the components needed to document, extract, transform, load and distribute micro-data sets from INDEPTH member centres.

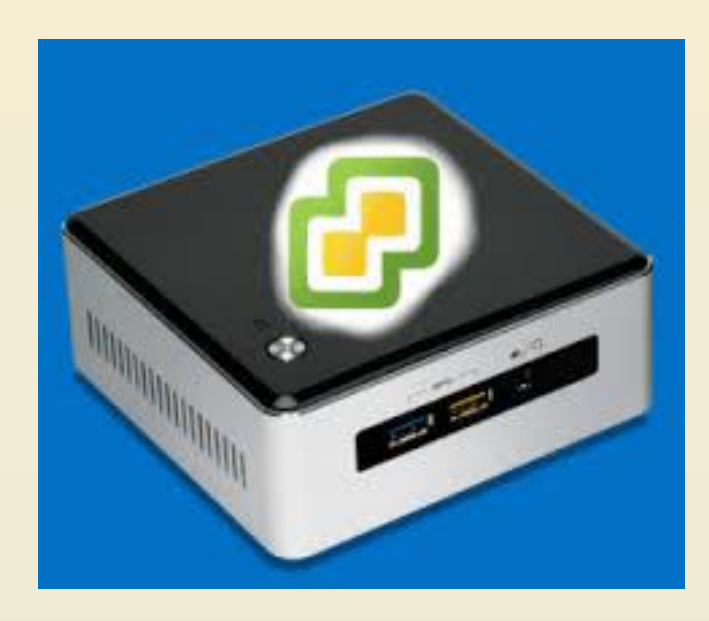

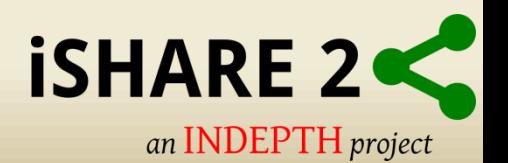

## **CiB Components**

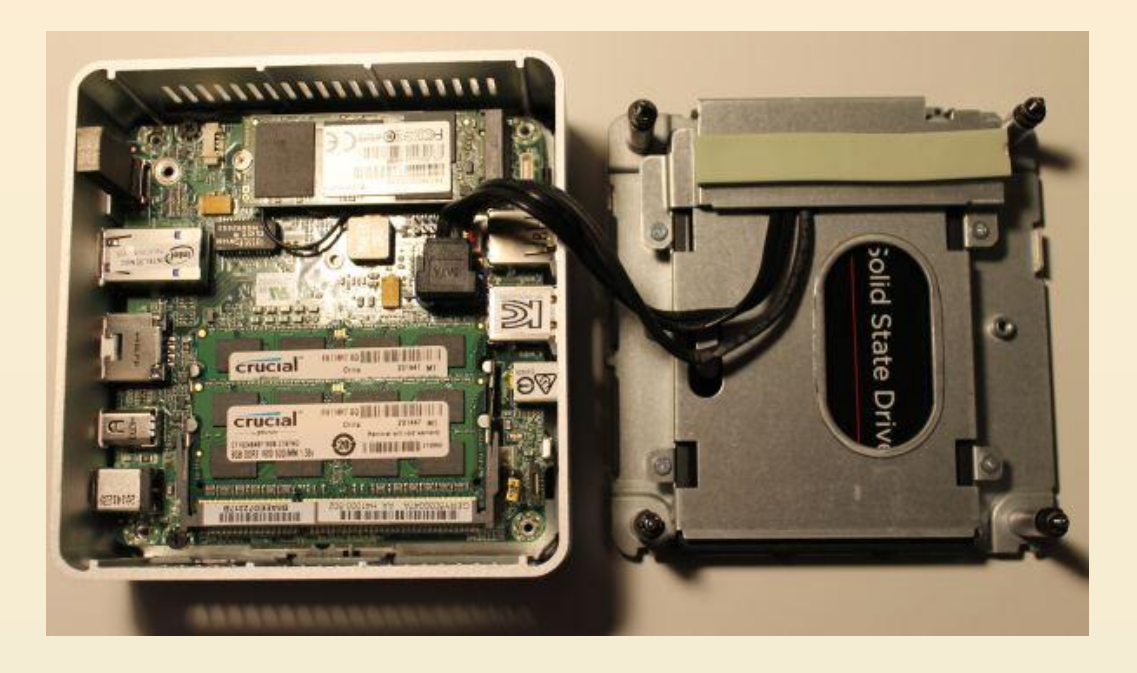

- Intel i7 Core CPU 2.6GHz Dual Core (4 vCPU)
- 16GB RAM
- 1x 512GB M.2 SSD
- 1x 1TB SATA HDD
- VMware ESXi Hypervisor

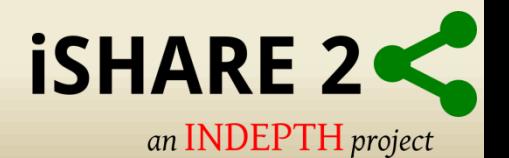

#### **CiB Architecture**

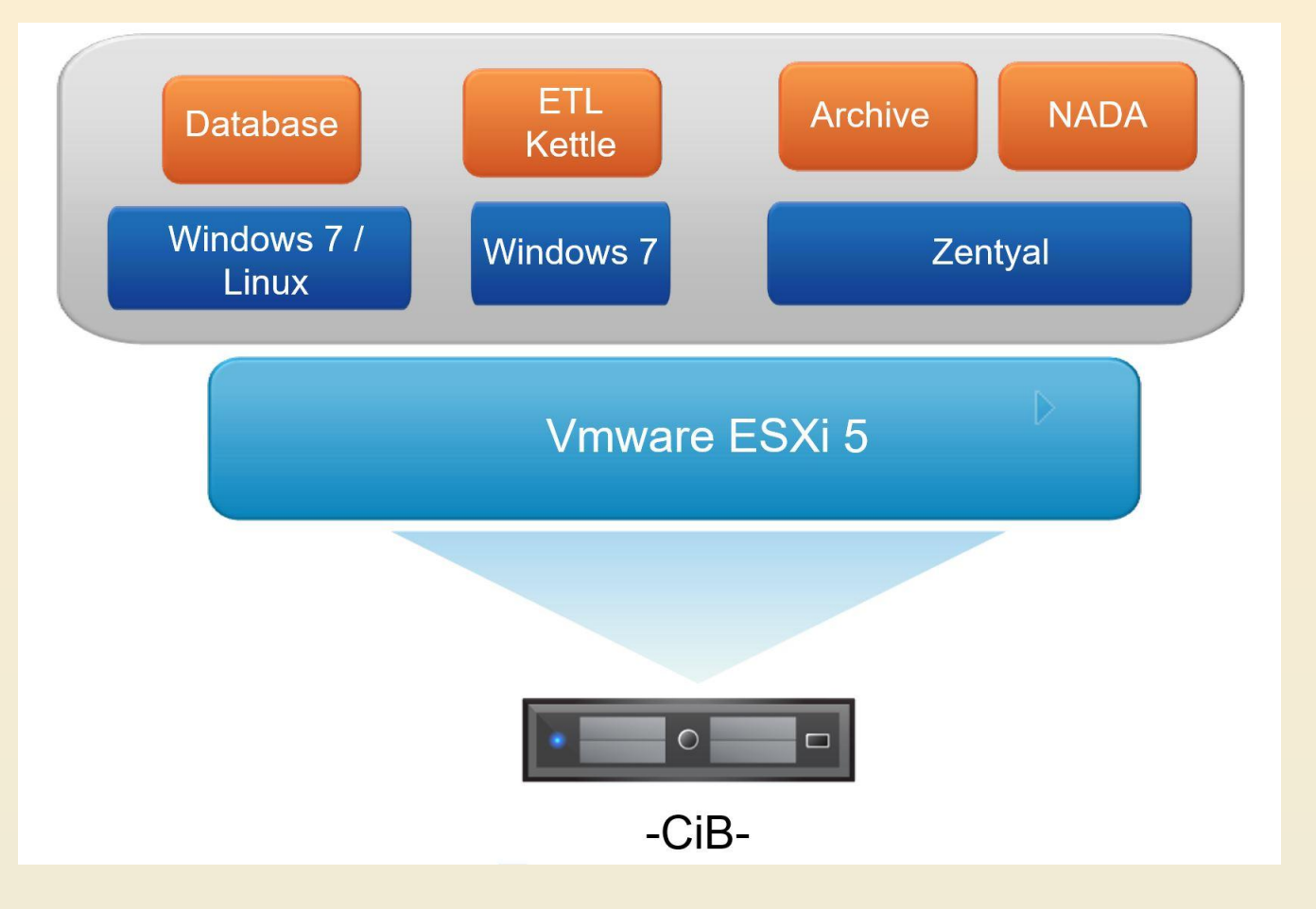

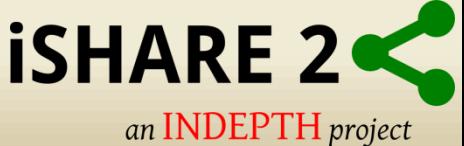

## **Introduction to Virtualization and VMware Hypervisor Architecture**

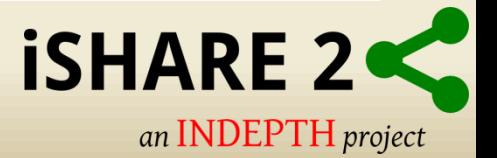

## **Virtual Machines on CiB**

- **System server:** Provides network services, authentication services, web server and file server.
- **Database server:** Hosts a database system that replicates the operational database of the HDSS
- **Datamanager desktop:** Hosts the software required to prepare and document the datasets that will eventually be shared on the repository.

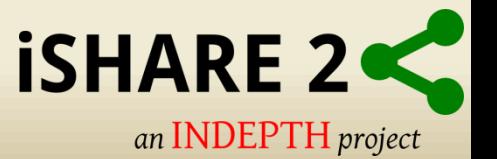

## **Terminology**

• **Remote Desktop (RDP)** – Feature that allows you to remotely access a computer using RDP client i.e. Remote Desktop Connection Client.

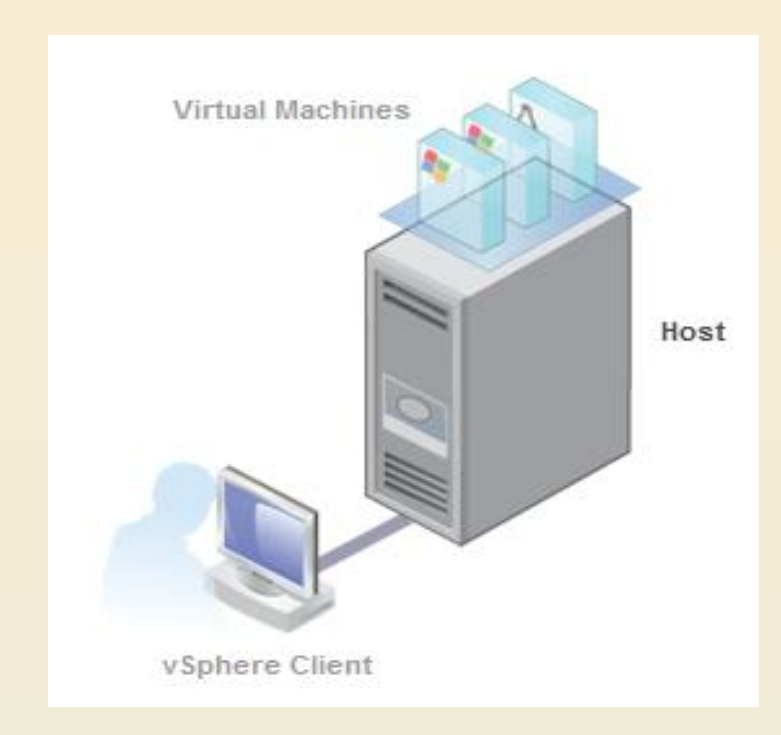

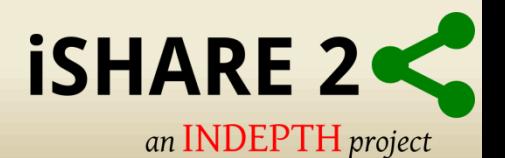

#### **Remote Desktop Client**

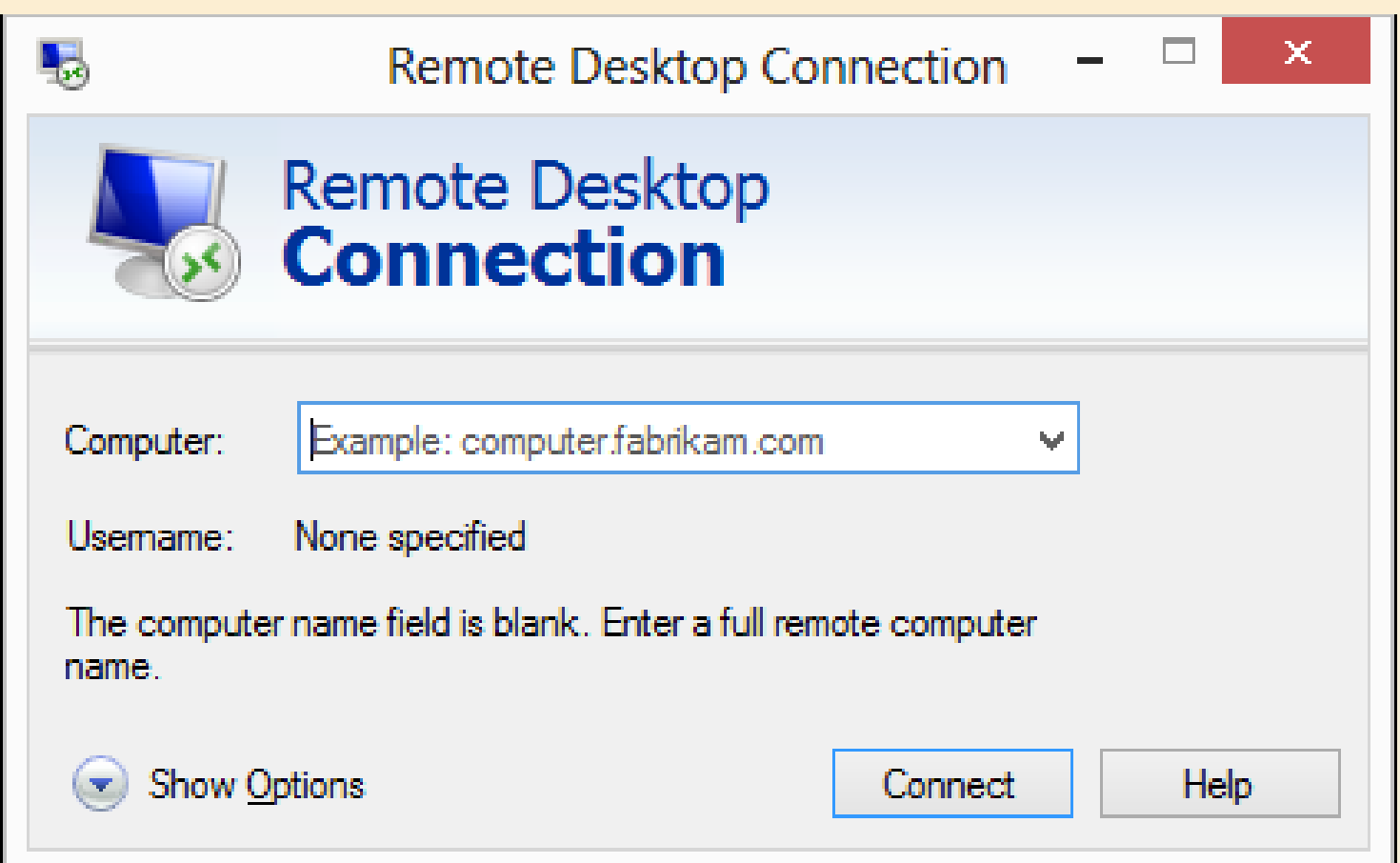

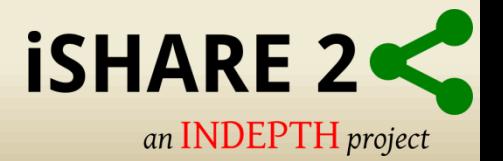

#### **Vmware Vsphere Client**

• **Vmware Vsphere Client** - An application that allows to connect any windows PC remotely to a ESX/ESXi host.

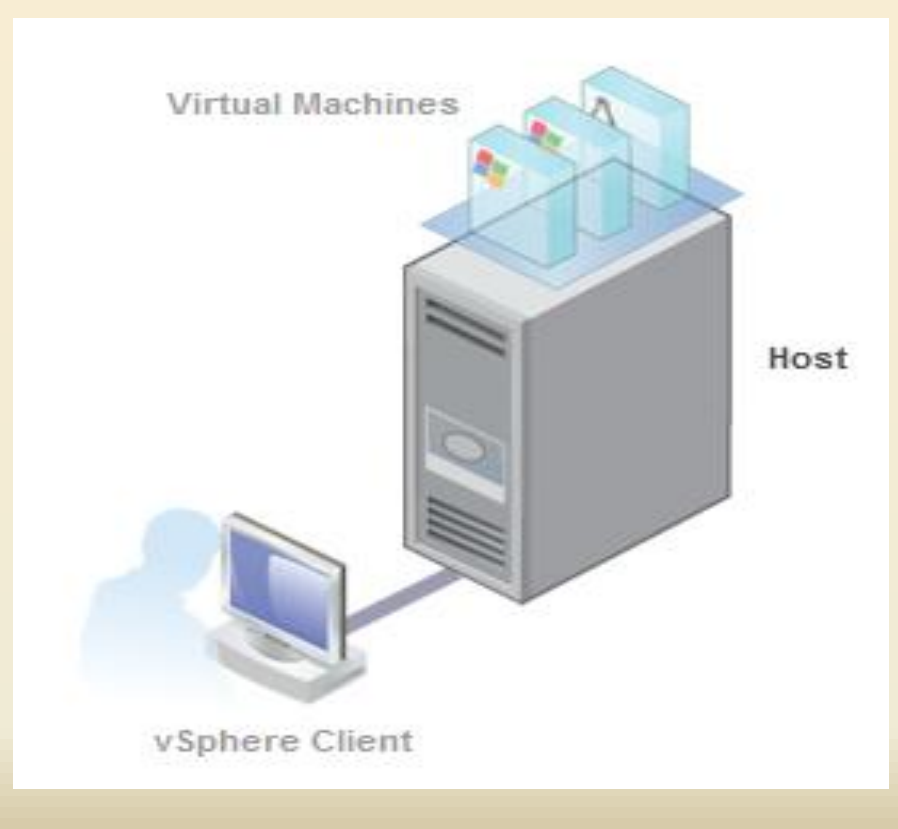

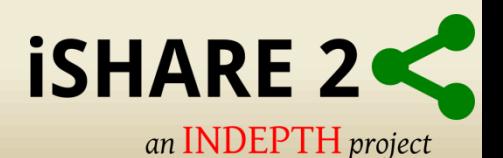

#### **Vmware Vsphere Client**

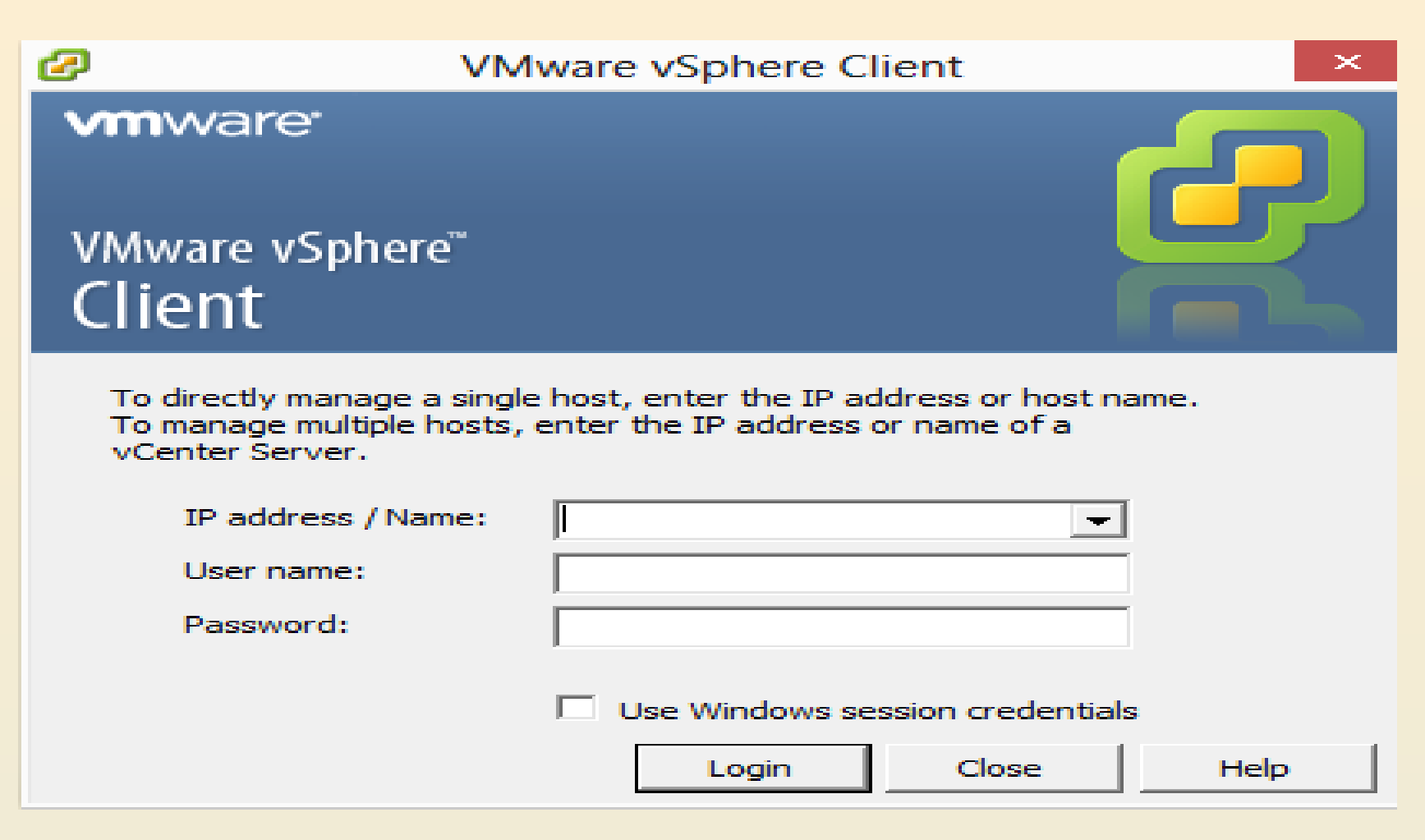

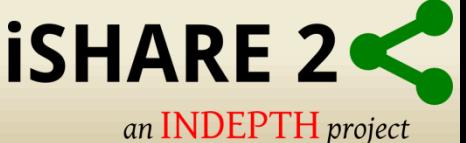

#### **Vmware ESXi Host**

• **VMware Esxi Host -** VMware ESXi host is computer virtualization software developed by VMware Inc.

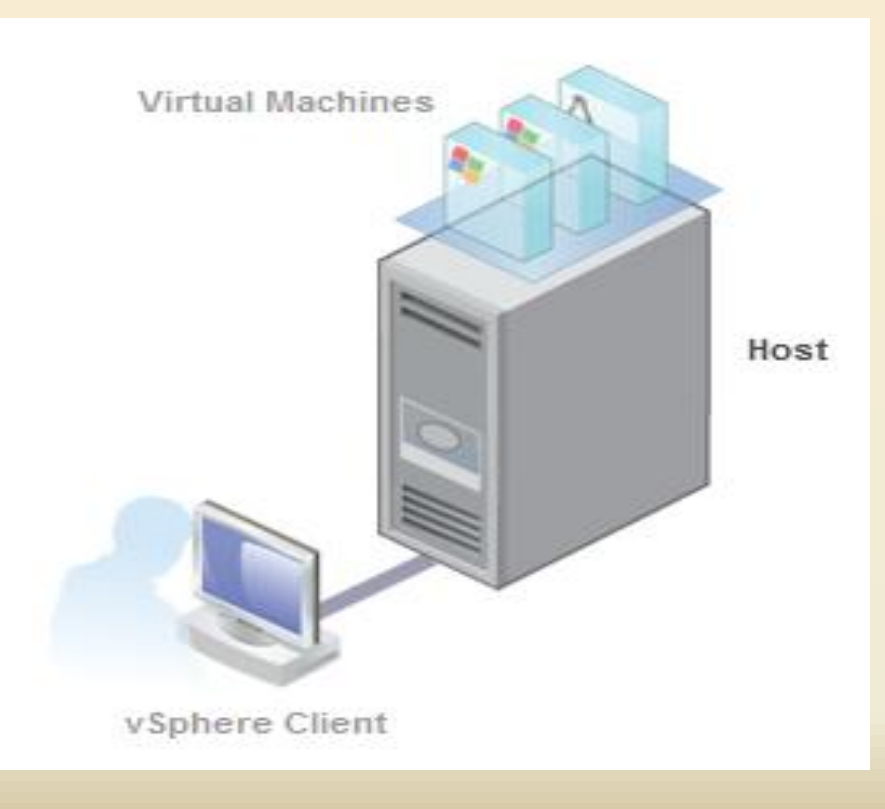

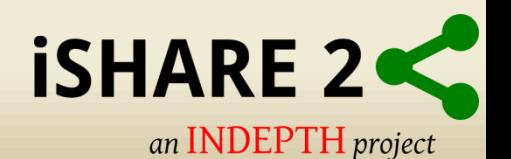

#### **Vmware ESXi Host**

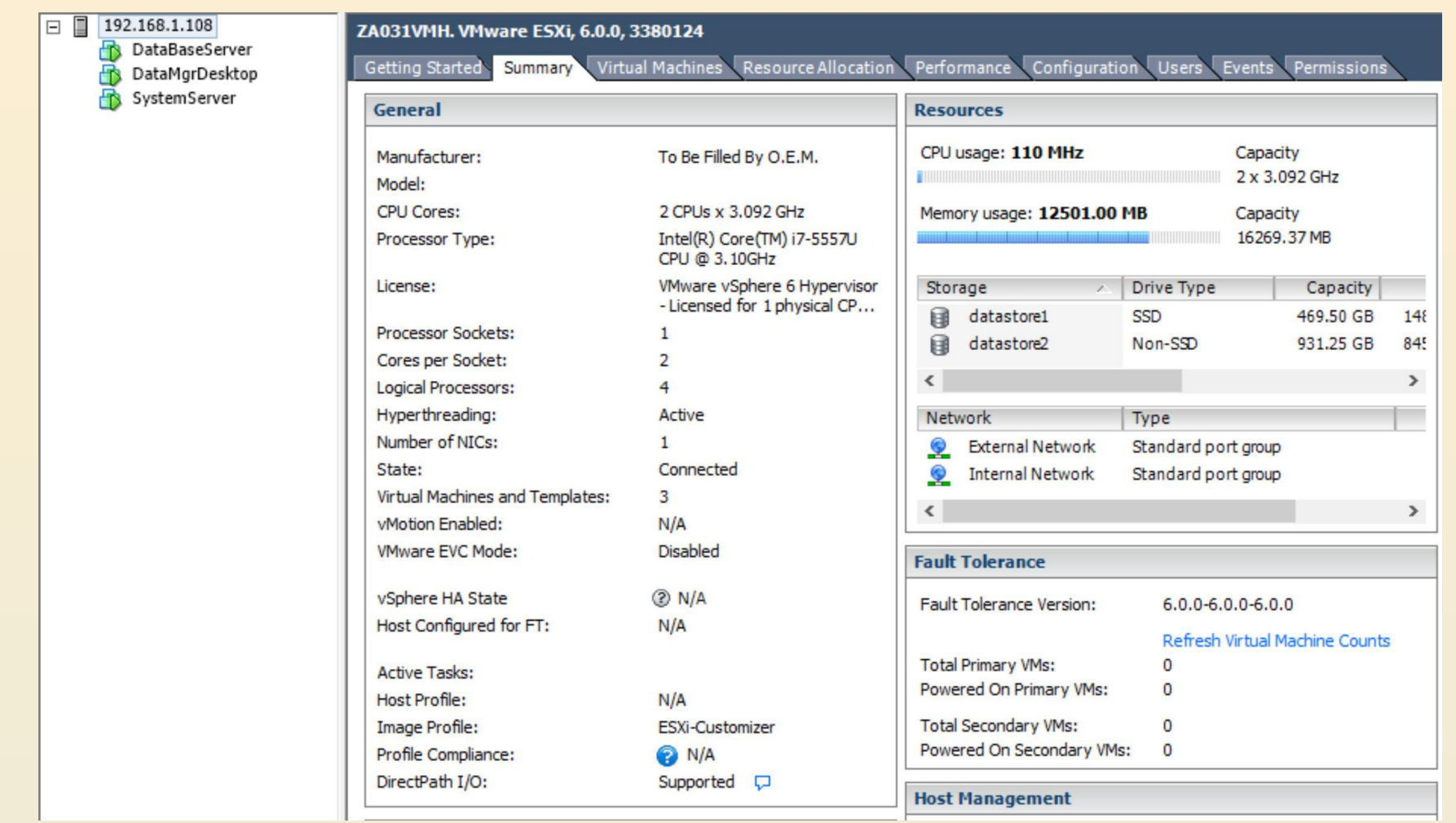

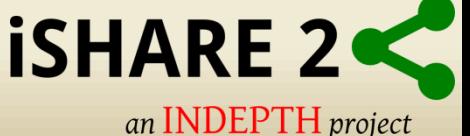

## **Virtual Machines (VM)**

• **Virtual Machines (VM)** - A virtual machine (VM) is a software implementation of a machine (i.e. a computer) that executes programs like a physical machine.

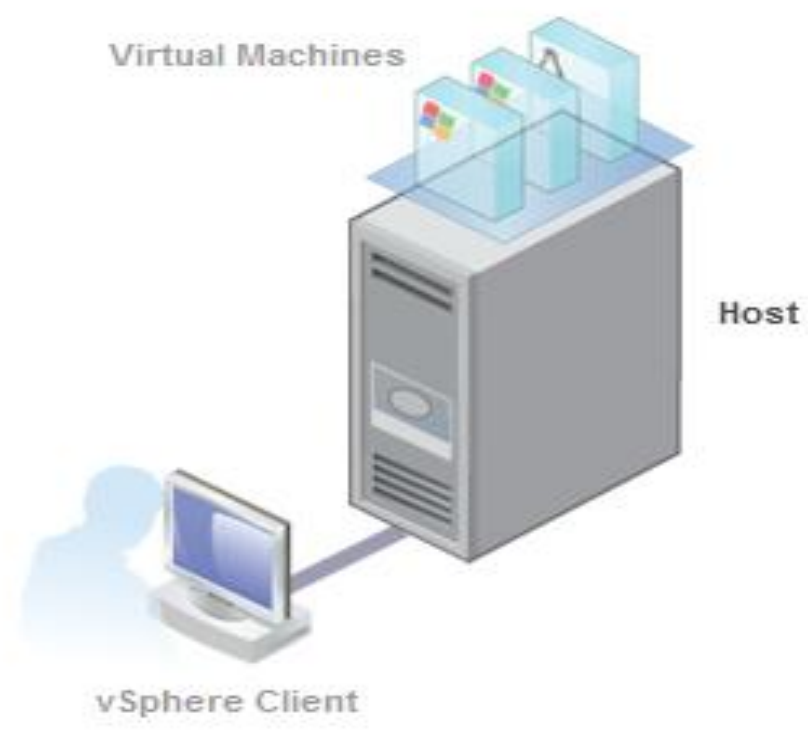

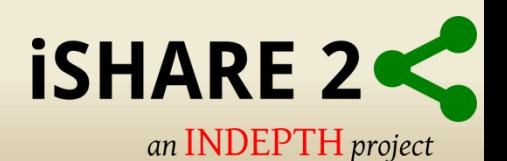

## **Virtual Machines (VM)**

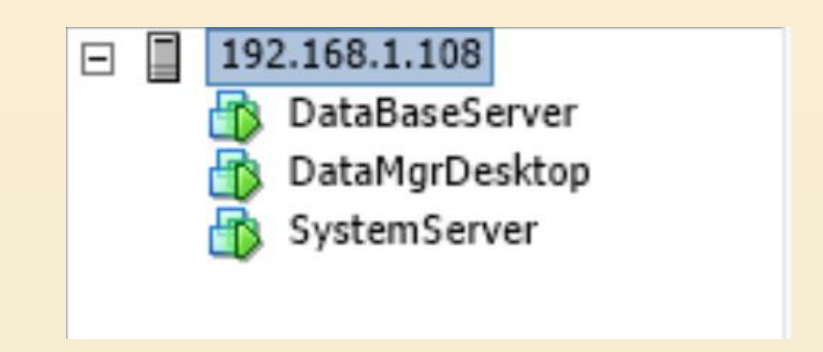

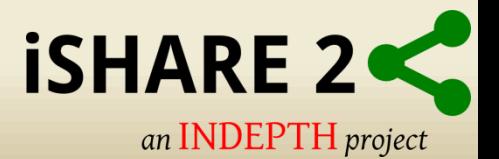

## **Network Virtualization**

• Network virtualization is method of combining the available resources in a network by splitting up the available bandwidth into channels.

• Given that the local network configuration can vary significantly across Centres, the topology for CiB is difficult to predict.

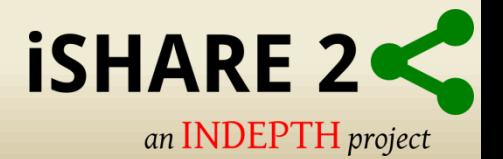

#### **Network Virtualization**

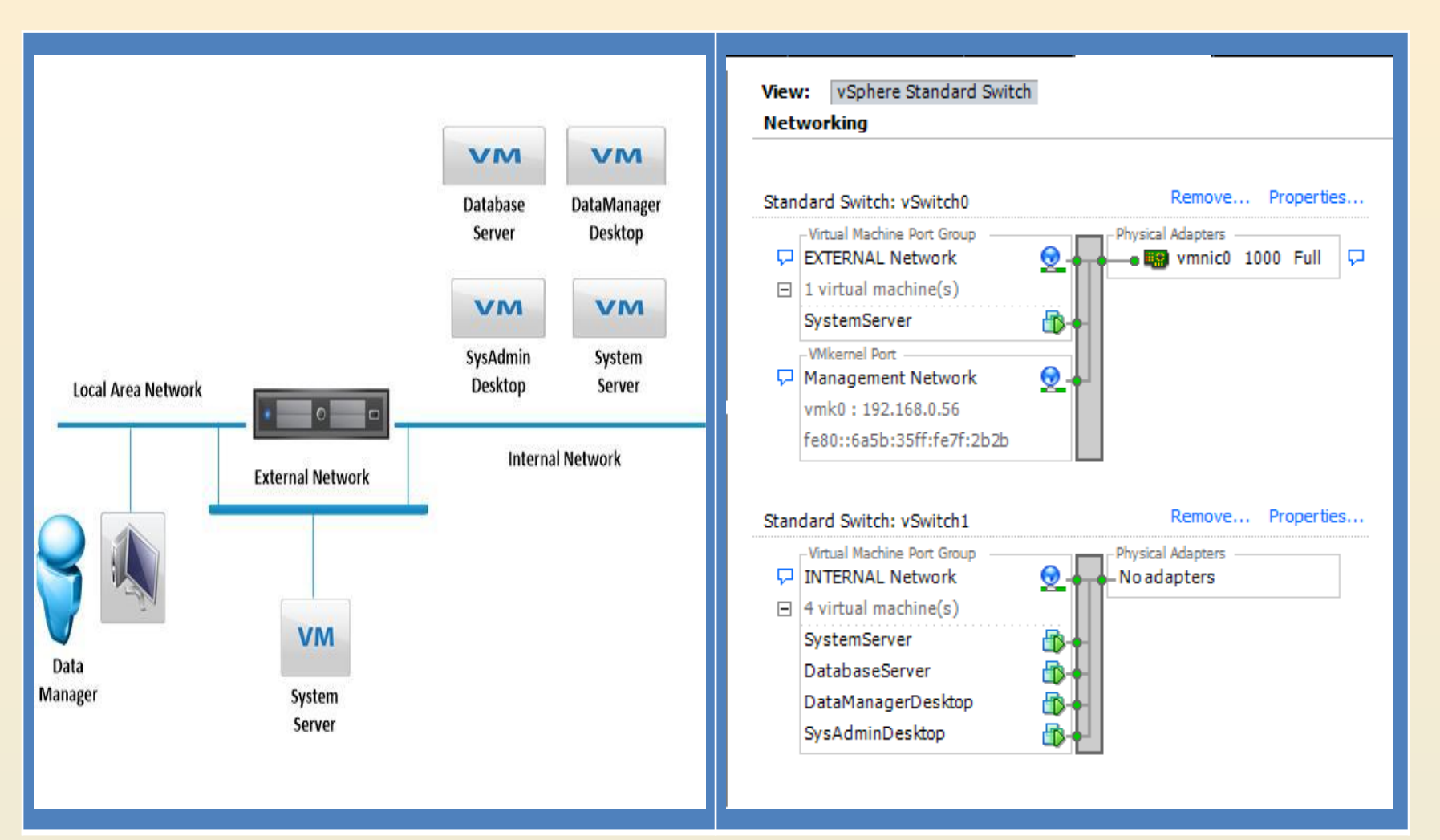

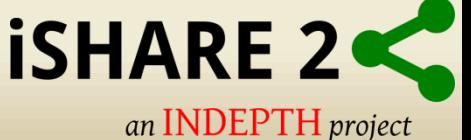

## **Connecting to VM's on CiB (pre-requisites)**

- Request assistance from your local IT staff to connect CiB to Centre's network (LAN).
- Power ON CiB.
- Allow few mins for ESXi host and VM's to start-up.
- Identify the Esxi Host and System Server IP addresses.
- The System Server's IP will be known as the External IP address.
- Know your login credentials for CiB.

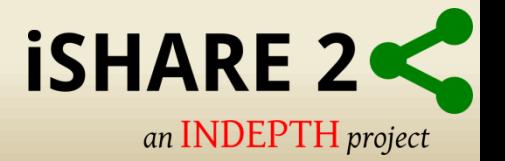

## **Connecting to VM's on CiB**

- Using Remote Desktop Client connect to the External IP using the designated tcp port for the VM e.g. 192.168.0.60:3389 **Data Manager**  or 192.168.0.60:3390 **Database Server**
- Login using your credentials e.g. cib\username and password

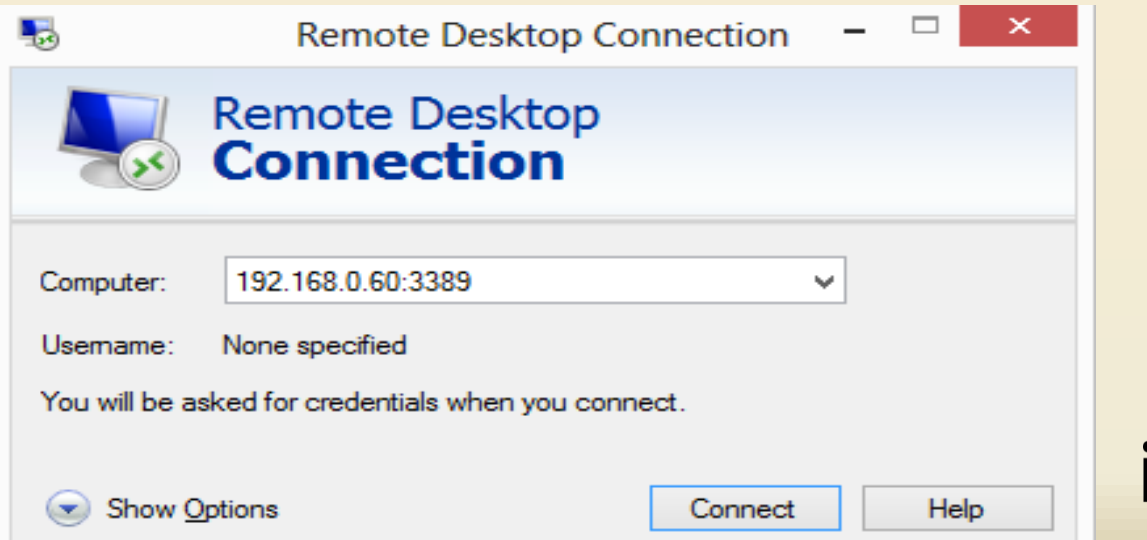

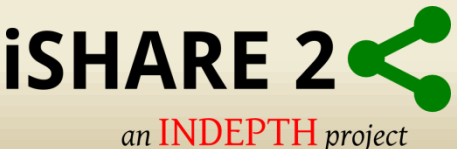

#### **RDP Ports for VM's on CiB**

• **External IP:3389** – Data Manager Desktop

• **External IP:3390** – Database Server

e.g. **192.168.0.60:3390**

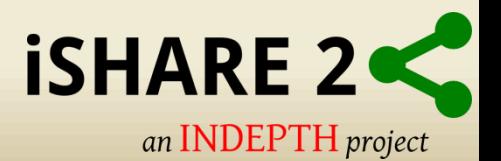

## **Hands On Test (exercise - 1)**

• Connect to your Data Manager Desktop using Remote Desktop client.

• Connect to your Database Server using Remote Desktop client.

NB: Remember the pre-requisites.

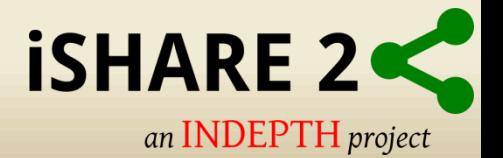

## **Conclusion**

- You have an understanding of the CiB.
- You have an understanding of the Terminology
- You are able to Remote Desktop (RDP) to your Data Manager Desktop and Database Server.
	- Next we look at Virtual Machines on the CiB…….

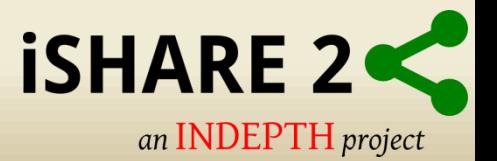

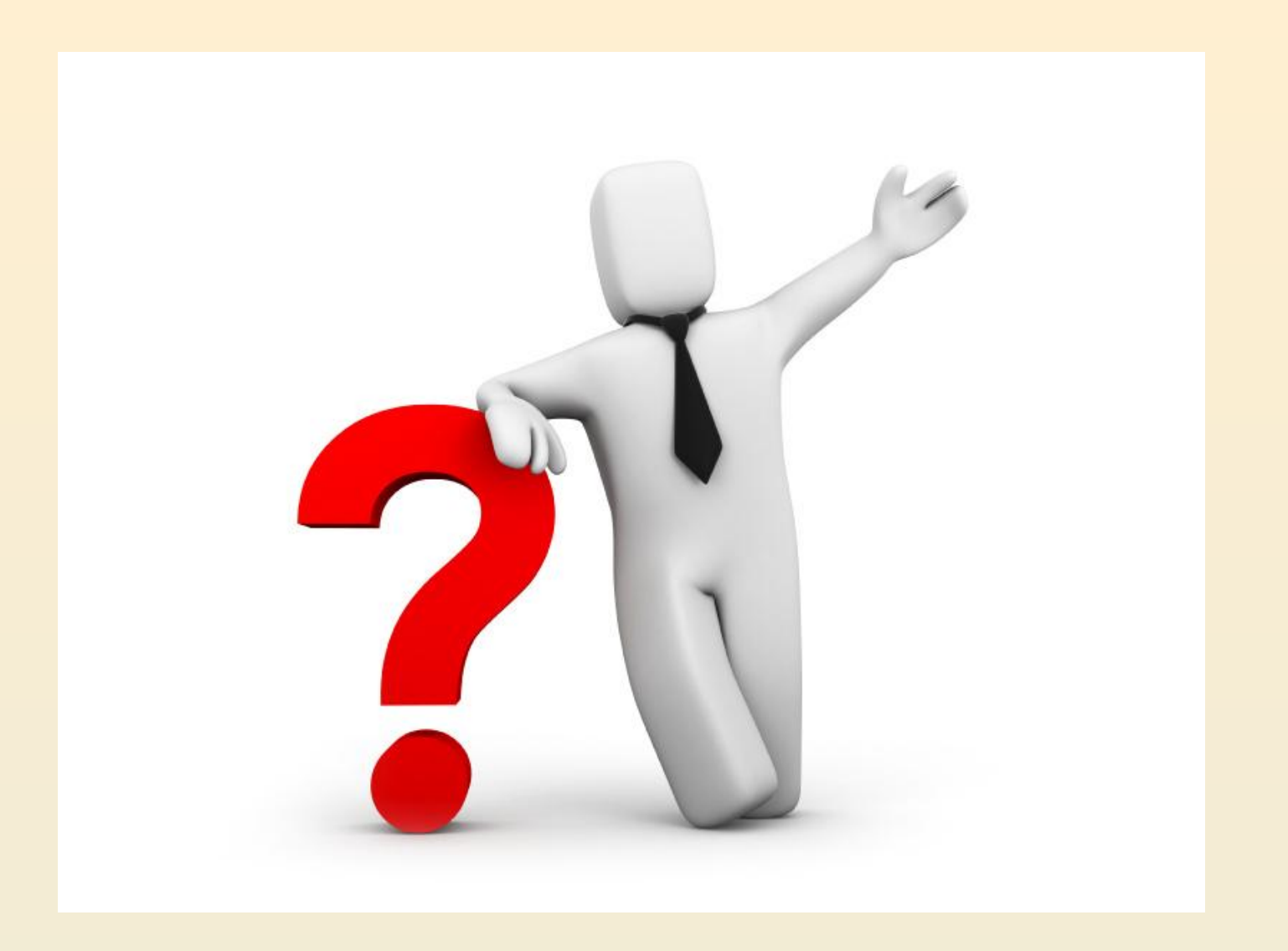

#### **Next CiB VM's………….**

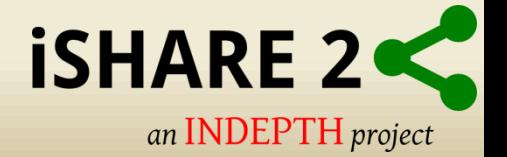

## **Virtual Machines (VM)**

• System Server

• Database Server

• Data Manager Desktop

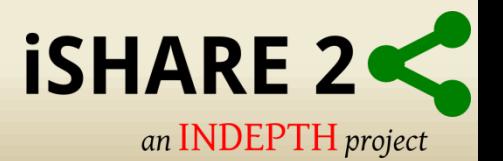

#### **System Server**

The main role of the System server:

- Manage all network services such as network security, resource sharing and network infrastructure.
- It is the open source alternative to Microsoft network infrastructure products.
- Managed via a single easy to use web interface.

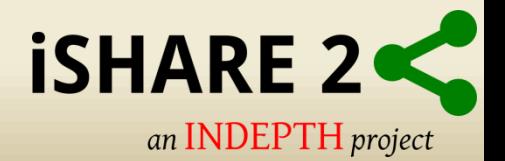

#### **System Server**

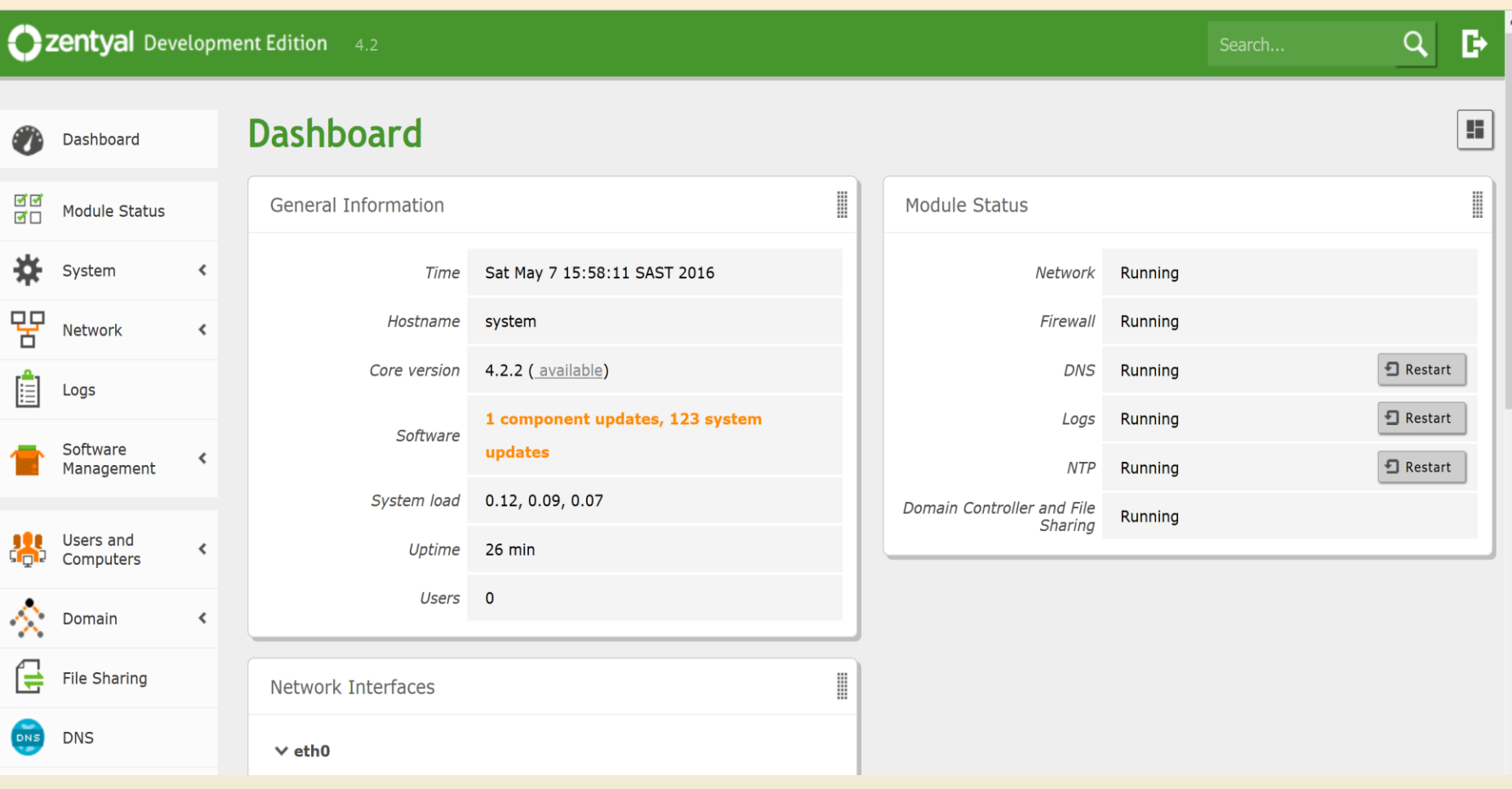

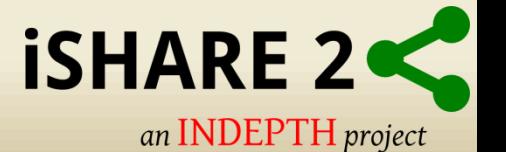

## **System Server (continued)**

Key role File Server:

• Shared file storage to Windows and Linux clients.

• Act as a central repository for all the data, documentation, and other files managed and archived at the Centre.

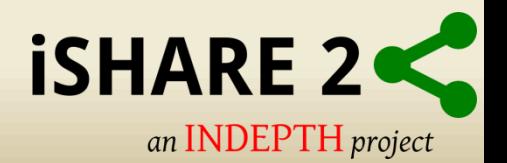

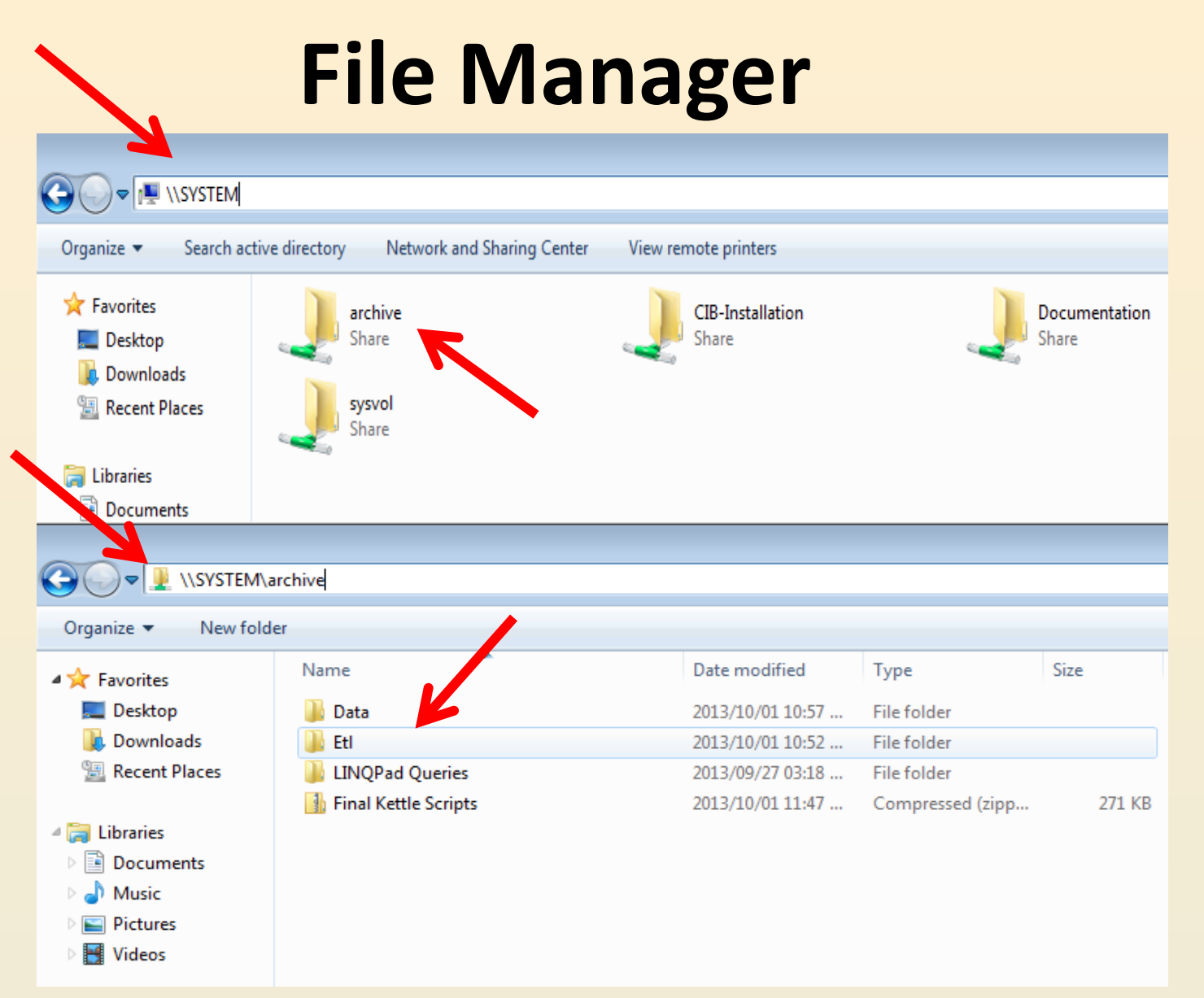

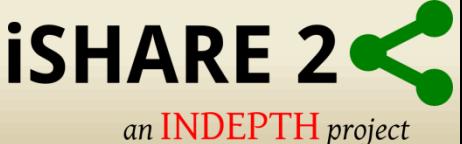

## **System Server (continued)**

Key role Web Server:

- Manage the web-based content.
- Build survey data portals.
- Researchers can discover, browse and compare information on census and survey data.

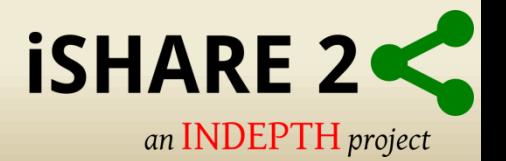

#### **System Server (continued)**

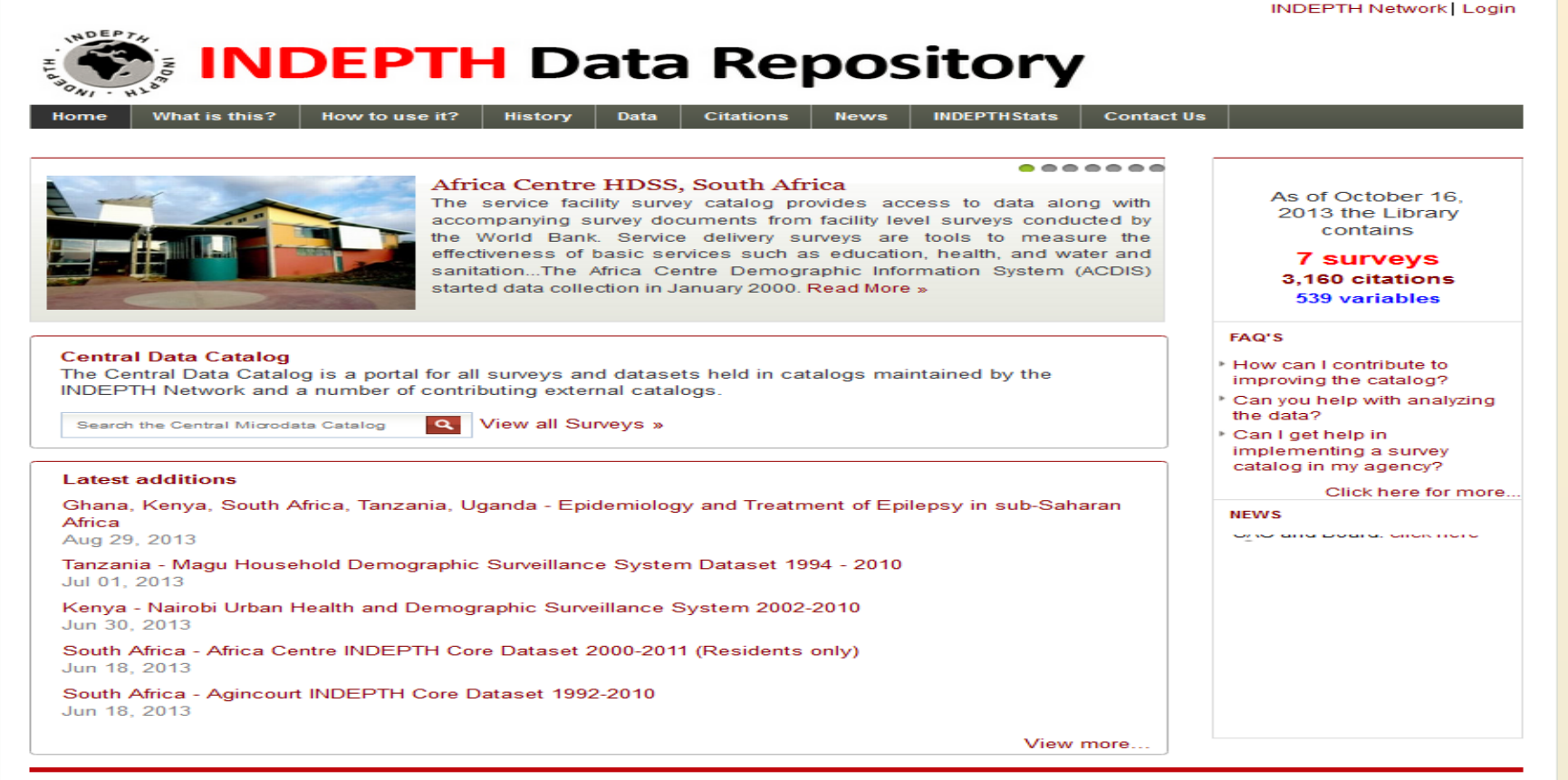

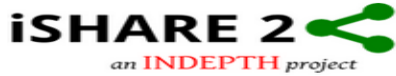

@2013 INDEPTH Network, All Rights Reserved

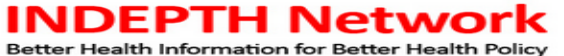

**ISHARE 2** an **INDEPTH** project

#### **Database Server**

The main role Database server:

• Host analytical snapshot the centre's operational database.

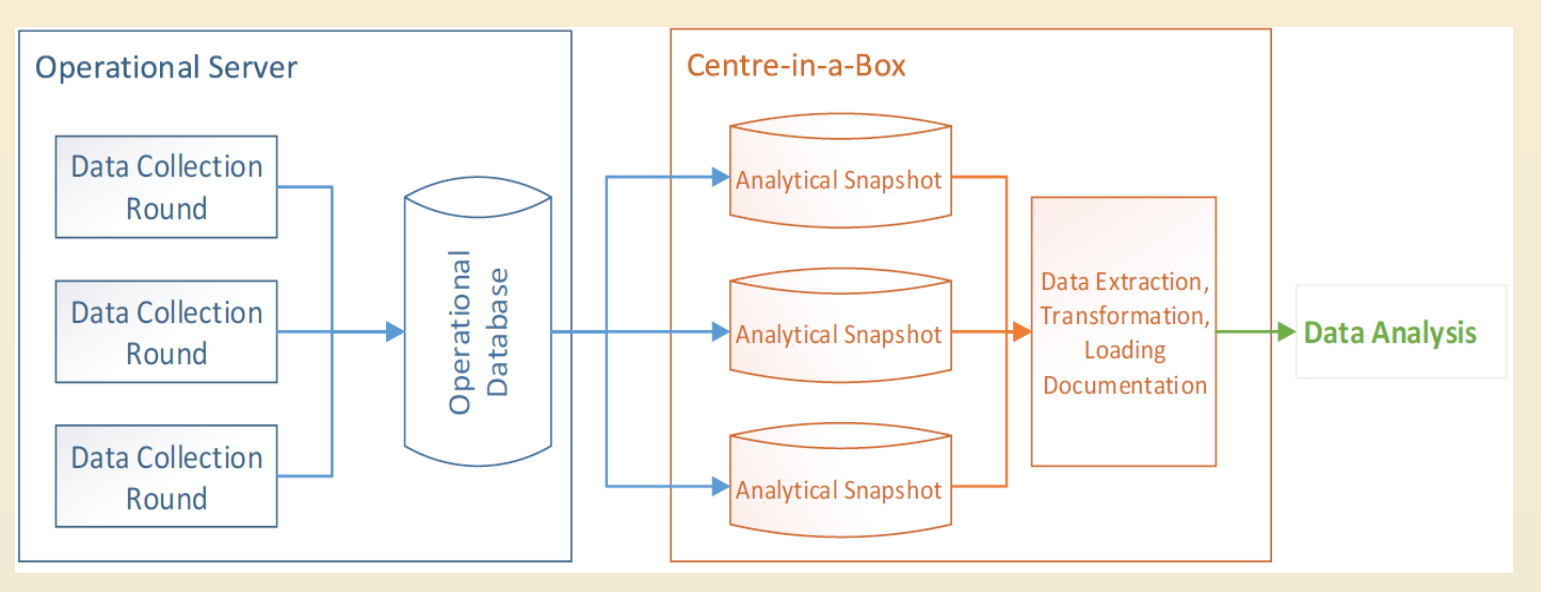

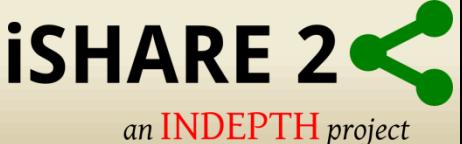

## **Data Manager Desktop**

The primary role of this desktop is to host the **tools** needed by the Data Manager:

- Pentaho Data Integration also called "Kettle" for ETL purposes.
- Nesstar Publisher for DDI documentation.
- Zotero for citation management.

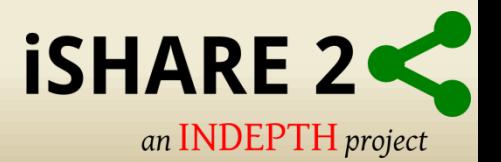

#### **Data Manager Desktop**

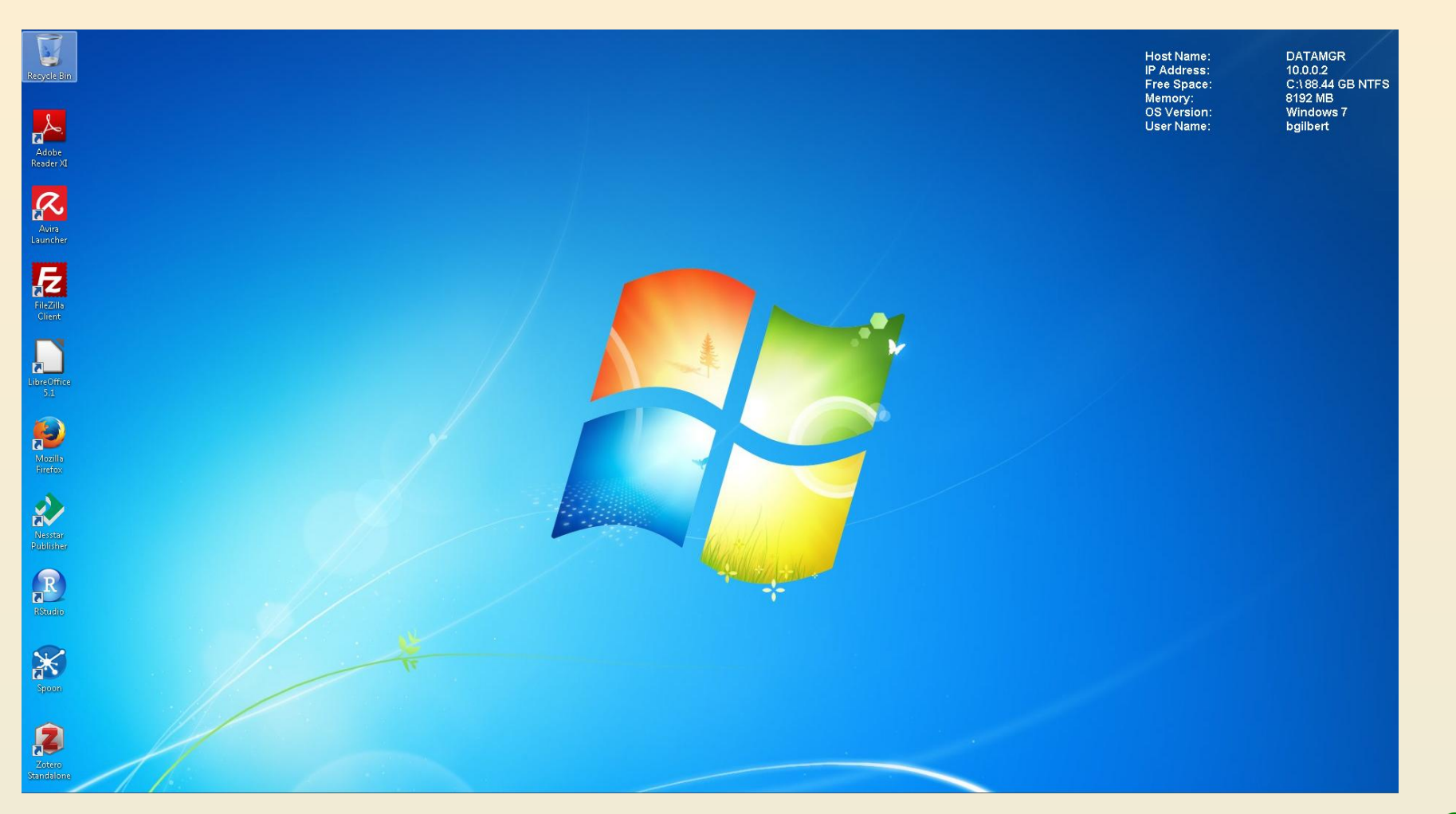

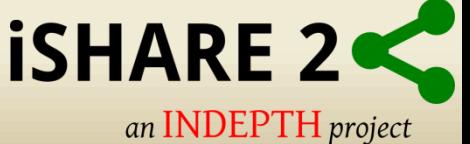

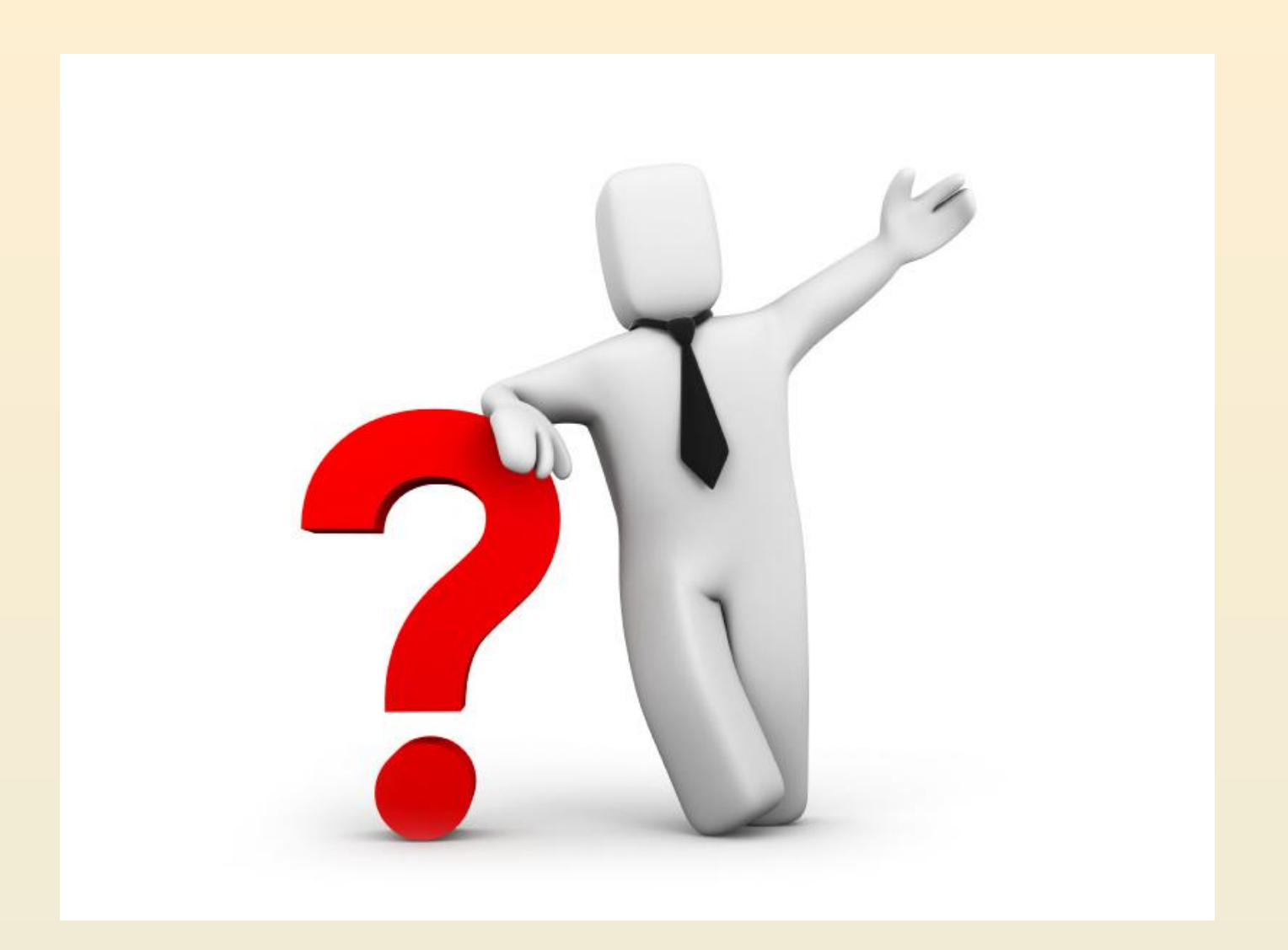

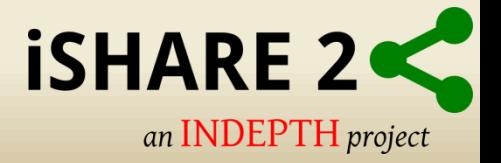

# **THANK YOU**

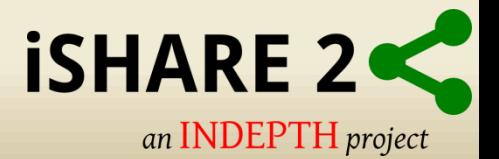